# **COURS**

Chapitre 7 « Energie et combustion»

### **Les compétences à acquérir…**

- Citer des exemples de combustibles usuels.

- Écrire l'équation de réaction de combustion complète d'un alcane et d'un alcool.

- Estimer l'énergie molaire de réaction pour une transformation en phase gazeuse à partir de la donnée des énergies des liaisons.

- Énergie molaire de réaction, pouvoir calorifique massique, énergie libérée lors d'une combustion.

- Interprétation microscopique en phase gazeuse : modification des structures moléculaires, énergie de liaison.

*- Mettre en œuvre une expérience pour estimer le pouvoir calorifique d'un combustible.*

# **I- La réaction de combustion :**

**1- Caractéristique d'une combustion :**

Une combustion est une *née* de la ch. ch. d. e. p. d. reduchmau cours de laquelle ; - un **Sombas hible.** s'oxyde

- un .comburanY..., généralement le dioxygène O2

Pour activer une réaction, une <u>. Augic</u>...... minimum doit être apportée.

La combustion d'un combustible ne contenant que les éléments carbone C, hydrogène H et éventuellement oxygène, est dite *co*mpre ... si les produits de la réaction sont uniquement ………………………………………………………

#### **2- Ecriture d'une combustion complète :**

Ecrire l'équation de combustion du propane et du méthanol dans l'air

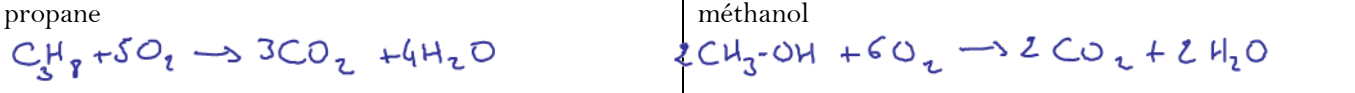

#### **3- Différents types de combustibles :**

Différents **combustibles** sont actuellement utilisés pour diverses utilisations (chauffage, transport, énergie) :

- Les combustibles ……………… (pétrole, charbon, gaz, ...) non renouvelables à l'échelle humaine
- Les ………………… (éthanol, éther méthylique de colza, bois, etc.) produits à partir de la biomasse et renouvelables à l'échelle humaine.

#### **II- Énergie mise en jeu lors d'une combustion :**

## **1- Énergie transférée lors d'une combustion :**

Lors de la combustion, le système chimique contenant le combustible …………… de l'énergie Q (en joule J). Les réactions de combustion sont des transformations ………………… (libère de l'énergie), donc  $Q < 0$ .

Cette énergie Q libérée dépend

- Ok la Marure du com
- de la quantité de contrustible...

Par convention : Si un système libère de l'énergie (exothermique), cette énergie est comptée négativement.

Si un système reçoit de l'énergie (endothermique), cette énergie est comptée positivement

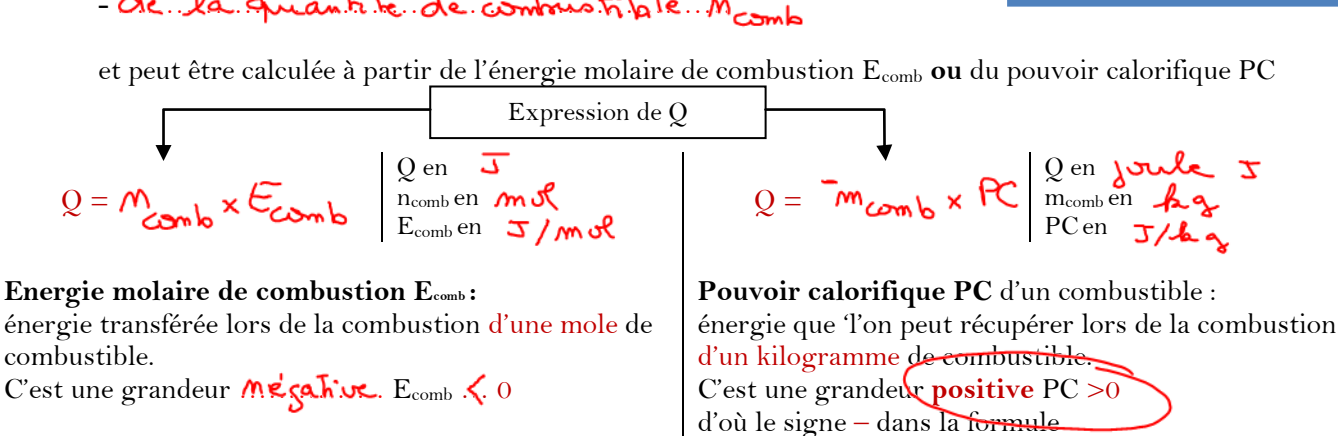

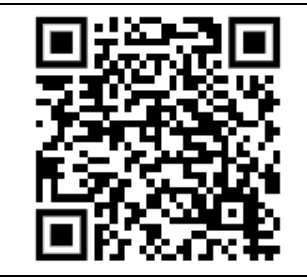

Remarque :

Il est possible de **relier pouvoir calorifique et énergie molaire de combustion** en utilisant la relation liant quantité de matière, masse et masse molaire.

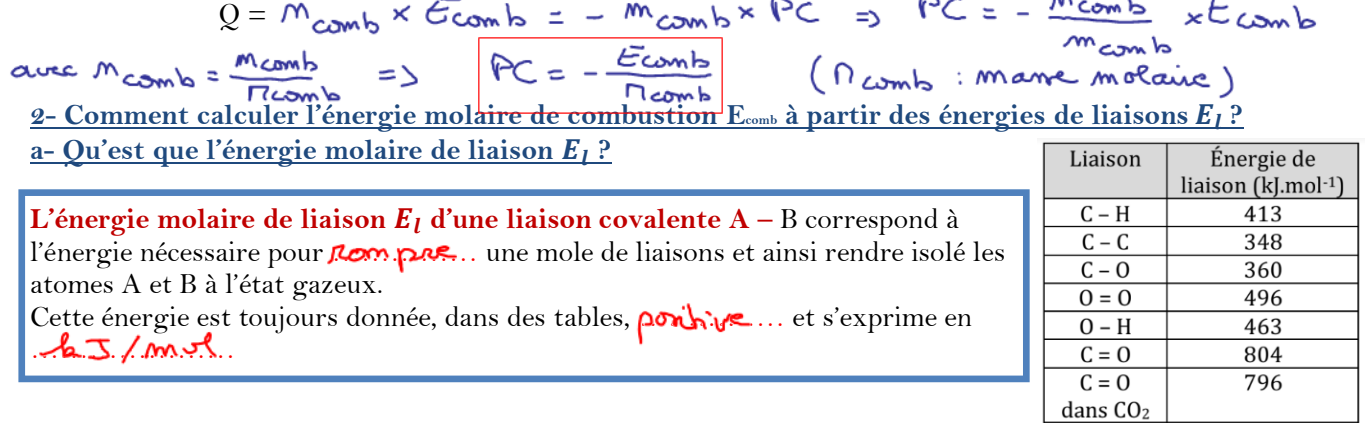

Remarque : D'après la table précédente,

- une énergie  $E_l(C-H) = ... 4.43.4.$  Mort est <u>fournie</u> pour rompre une mole de liaisons  $C-H$ - une énergie  $E_l(C-H) = \ldots$ . 4.4.3.  $\clubsuit$ . I/me est cédée pour former une mole de liaisons  $C-H$ 

**b**- **Méthode pour calculer l'énergie molaire de combustion**  $E_{\text{omb}}$  **à partir des énergies de liaisons**  $E_I$ 

- Pour calculer l'**énergie molaire de combustion Ecomb**, on part de l'équation de combustion avec un coefficient de 1 pour le combustible.

- Lors d'une réaction de combustion, des liaisons sont rompues (les réactifs) et d'autres sont formées (les produits). Prenons le cas de la combustion du méthane

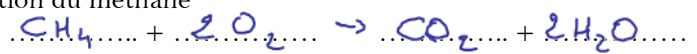

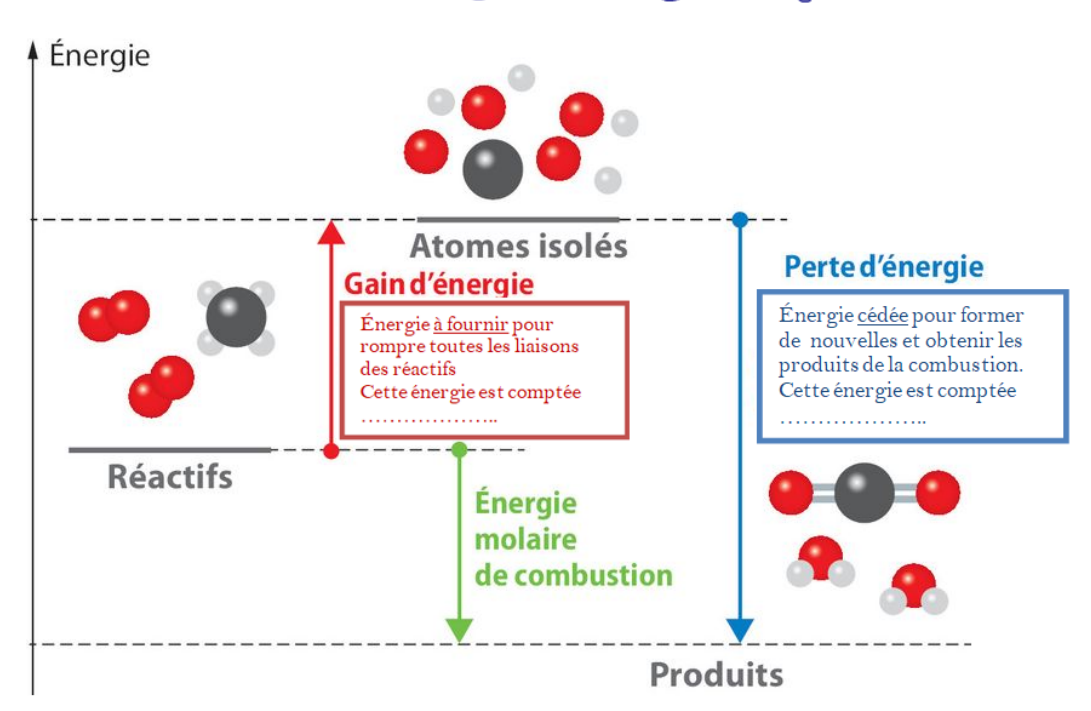

Pour calculer l'**énergie molaire de combustion Ecomb**, il suffit donc de connaitre l'énergie de liaison des différentes liaisons des molécules et de faire la différence d'énergie entre celles rompues et celles formées.

$$
E_{comb} = \begin{vmatrix} 5mm & 120mm & 120mm &
$$

Rappel : Cette énergie est négative car la combustion est exothermique. De la chaleur est ……………………………………………………………………

Exercice : Réécrire l'équation de combustion du méthane en utilisant les formules développées Calculez l'énergie molaire de combustion Ecomb combustion du méthane

Calculez l'énergie molaire de combustion E<sub>comb</sub> combustion du butane

#### **III- Les enjeux des réactions de combustion**

Les réactions de combustion sont énormément exploitées dans le secteur du transport et du chauffage. Malheureusement, les réactions de combustion émettent des **gaz polluants à effet de serre** tels que le dioxyde de carbone et l'eau.

De plus, lors d'une combustion incomplète (pas assez de dioxygène), du monoxyde de carbone CO est libéré, c'est un gaz toxique.

Deux **enjeux** pour l'avenir sont à noter :

- La mise au point d'alternatives énergétiques moins polluantes et plus pérennes
- L'élaboration de systèmes de combustion plus efficaces

Exemple : estimation de la masse de dioxyde de carbone produit par un moteur à *explosion:*

*L'essence est modélisée par l'octane* ( $\epsilon_s H_{18}$ ). Une voiture essence consomme un volume  $V=5,8$  *L* sur un parcours de *100 km. Quelle est la masse m de dioxyde de carbone émise par la voiture par kilomètre? Données: masse volumique de l'octane*  $\rho = 0.70$   $kg.L^{-1}$ .

*masses molaires atomiques*  $:(C)=12,0$   $g/mol$ ;  $(H)=1,0$   $g/mol$ ;  $(O)=16$   $g/mol$